ФИО: Беспалов Владимир Александровинистерство науки и высшего образования Российской Федерации Должность: Ректор МИЭТ Дата подписания: 01.09.2023 15:11:44 «Национальный исследовательский университет Уникальный программный ключ: ef5a4fe6ed0ffdf3f1a49d6ad1b49464dc1bf7354f736d@0000000000000002r4ryт электронной техники»

УТВЕРЖДАЮ Проректор по учебной работе И.Г. Игнатова 2020 г.

### РАБОЧАЯ ПРОГРАММА УЧЕБНОЙ ДИСЦИПЛИНЫ «Методики измерений»

Направление подготовки - 11.03.04 «Электроника и наноэлектроника» Направленность (профиль) - «Квантовые приборы и наноэлектроника»

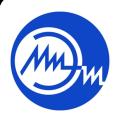

 ДОКУМЕНТ ПОДПИСАН ЭЛЕКТРОННОЙ ПОДПИСЬЮ

Сертификат: 021B3F91004AAD61874DBC90987DB30618 Владелец: Беспалов Владимир Александрович Действителен: с 17.06.2021 до 17.06.2022

2020 г.

#### $1.$ ПЕРЕЧЕНЬ ПЛАНИРУЕМЫХ РЕЗУЛЬТАТОВ ОБУЧЕНИЯ

Дисциплина участвует в формировании следующих компетенций образовательных программ:

Компетенция ПК- 2 «Способен аргументировано выбирать и реализовывать на практике эффективную методику экспериментального исследования параметров и характеристик приборов, схем, устройств и установок электроники и наноэлектроники различного функционального назначения» сформулирована на основе следующих профессиональных стандартов:

40.104 Специалист по измерению параметров и модификации свойств наноматериалов и наноструктур

Обобщенная трудовая функция: Совершенствование процессов измерений параметров и модификации свойств наноматериалов и наноструктур

Трудовые функции: С/01.6 «Модернизация существующих и внедрение новых методов и оборудования для измерений параметров наноматериалов и наноструктур».

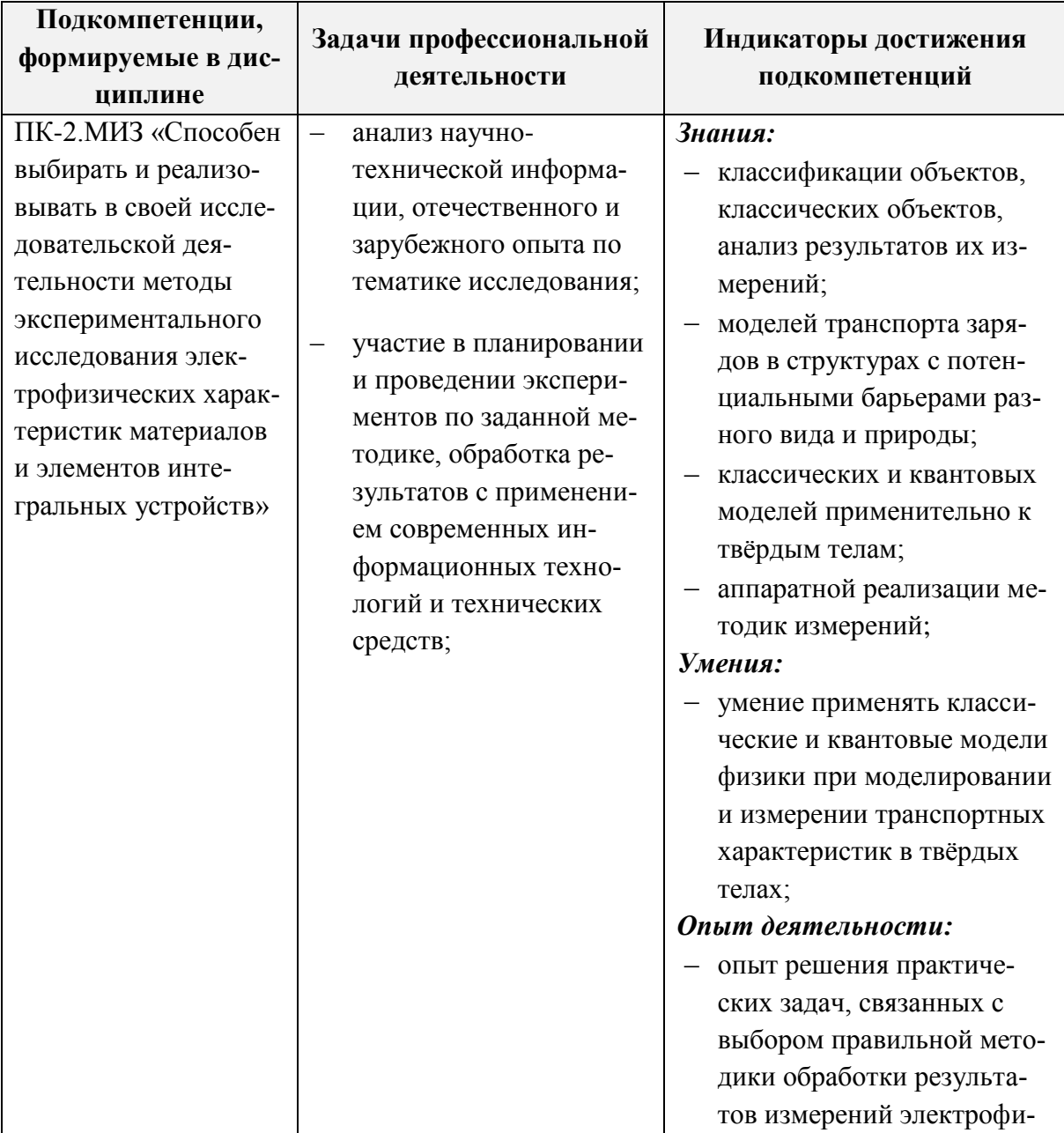

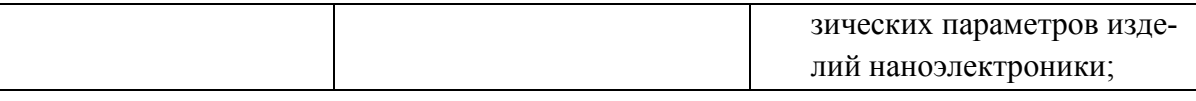

### **2. МЕСТО ДИСЦИПЛИНЫ В СТРУКТУРЕ ОБРАЗОВАТЕЛЬНОЙ ПРОГРАММЫ**

Дисциплина входит в часть, формируемую участниками образовательных отношений Блока 1 «Дисциплины (модули)» образовательной программы.

Для её освоения требуются знания, умения и опыт деятельности, приобретаемые студентами при изучении следующих дисциплин: Математика (Математический анализ, Линейная алгебра, Дифференциальные уравнения, Теория вероятностей, Физика (Электричество и магнетизм), Метрология, стандартизация и технические измерения.

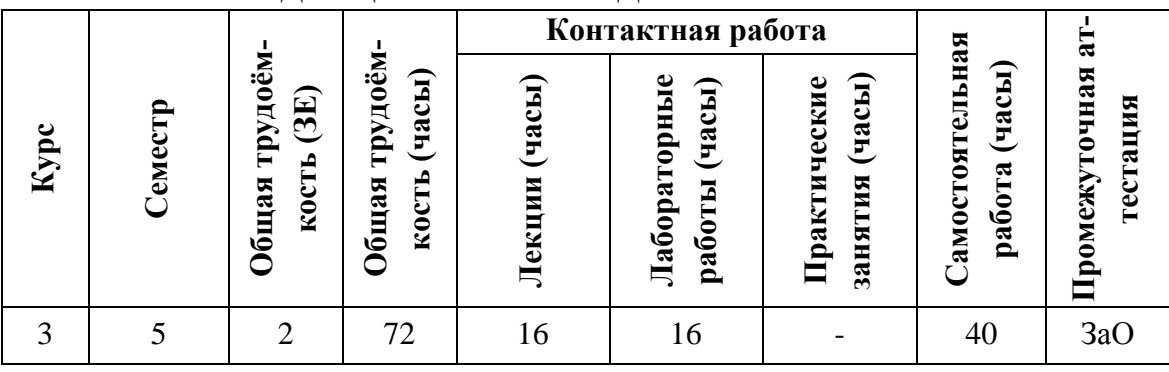

### **3. ОБЪЕМ ДИСЦИПЛИНЫ И ВИДЫ УЧЕБНОЙ РАБОТЫ**

### **4. СОДЕРЖАНИЕ ДИСЦИПЛИНЫ**

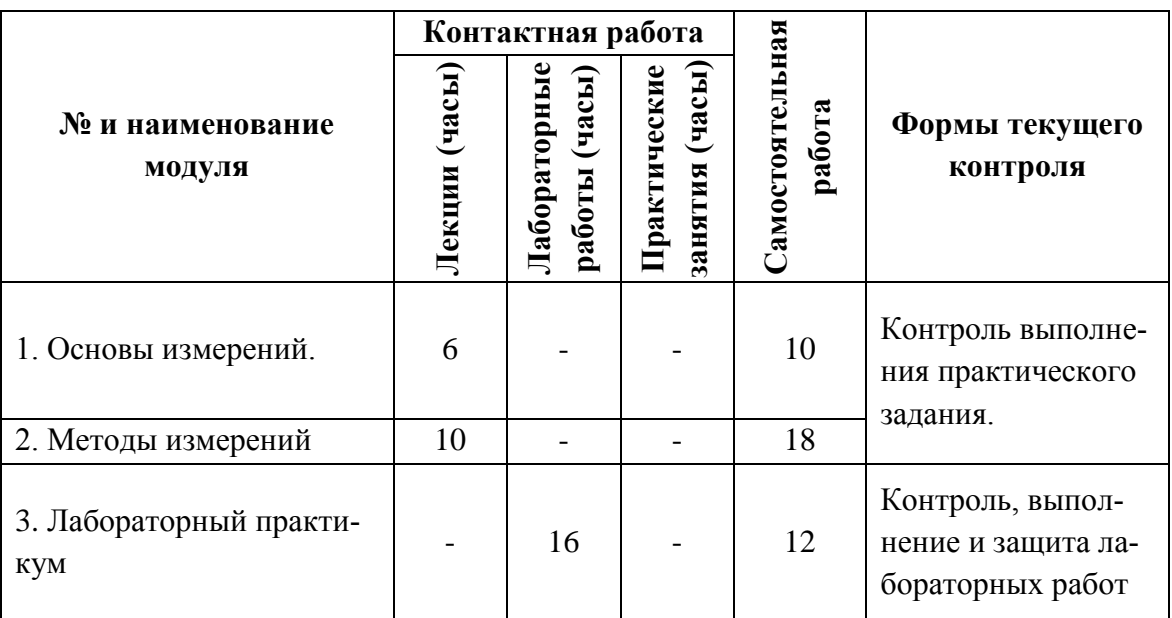

### **4.1. Лекционные занятия**

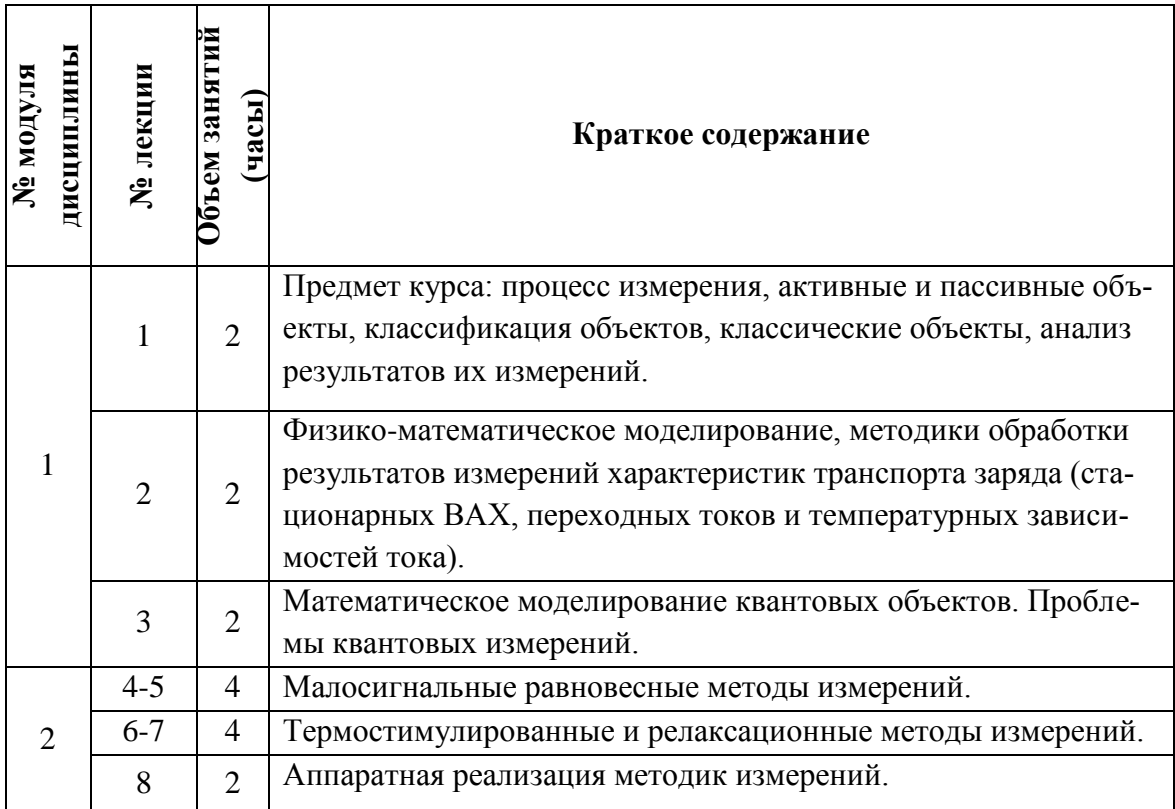

# **4.2. Практические занятия**

Не предусмотрены

## **4.3. Лабораторные работы**

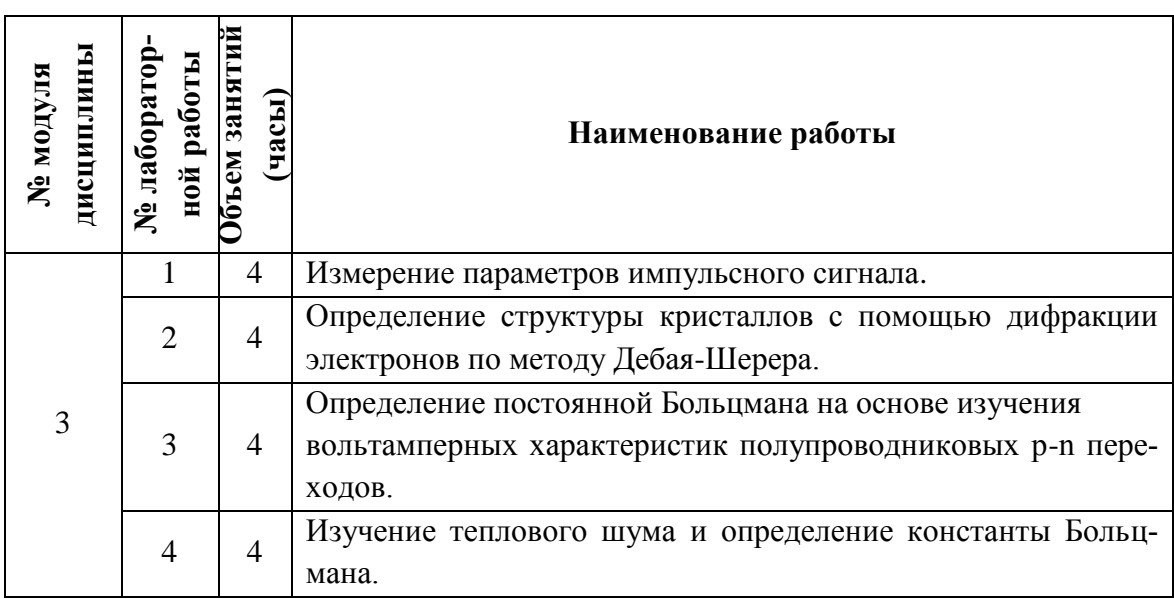

#### **4.4. Самостоятельная работа студентов**

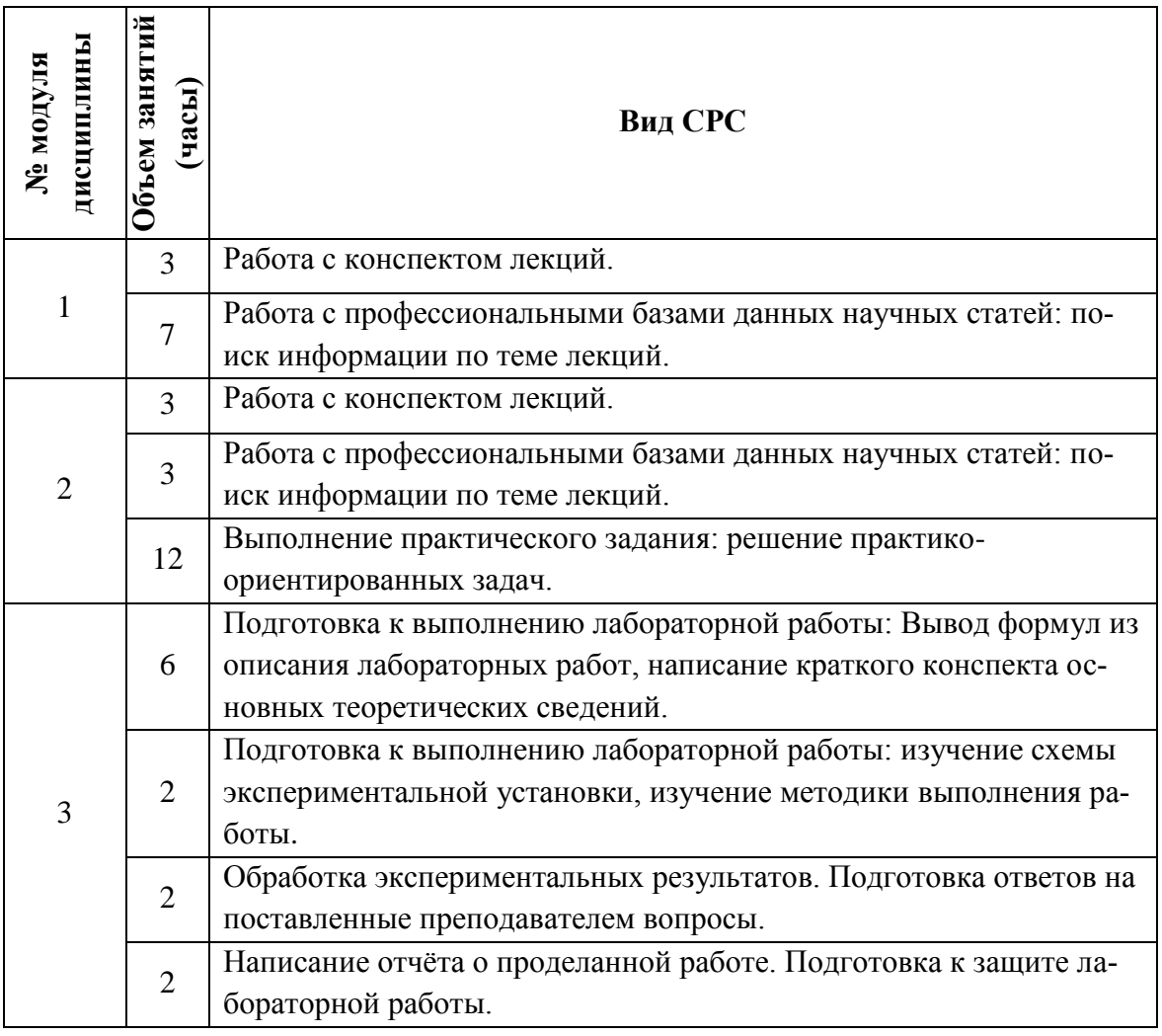

#### **4.5. Примерная тематика курсовых работ (проектов)** Не предусмотрены

### **5. ПЕРЕЧЕНЬ УЧЕБНО-МЕТОДИЧЕСКОГО ОБЕСПЕЧЕНИЯ ДЛЯ САМОСТОЯТЕЛЬНОЙ РАБОТЫ**

Учебно-методическое обеспечение для самостоятельной работы студентов в составе УМК дисциплины (ОРИОКС, [http://orioks.miet.ru/\)](http://orioks.miet.ru/):

**Модуль 1** Основы измерений

- 1. Теоретический материал по тематике лекций.
- 2. Методические указания студентам.
- 3. Список учебной литературы.

**Модуль 2** Методы измерений

- 4. Теоретический материал по тематике лекций.
- 5. Методические указания студентам.
- 6. Список учебной литературы.

**Модуль 3** «Лабораторный практикум»

1. Описания лабораторных работ

#### 2. Список контрольных вопросов

### **6. ПЕРЕЧЕНЬ УЧЕБНОЙ ЛИТЕРАТУРЫ**

#### **Литература**:

1. Ильичев Э.А.. Лабораторный практикум по дисциплине "Экспериментальные методы исследования и основы метрологии нанообъектов" / Э.А. Ильичев, С.Б. Бурзин, В.Д. Михалин; М-во образования и науки РФ, МГИЭТ(ТУ). - М. : МИЭТ, 2011. - 68 с.

2. Ильичев Э.А. Учебное пособие по дисциплине "Экспериментальные методы исследования и основы метрологии нанообъектов" / Э.А. Ильичев; М-во образования и науки РФ, МГИЭТ(ТУ). - М. : МИЭТ, 2011. - 256 с.

3. Ильичев Э.А. Метрология в экспериментальной физике : Учеб. пособие / Э.А. Ильичев. - М. : МИЭТ, 2007. - 212 с. - Имеется электронная версия издания.

#### **Периодические издания:**

1. ФИЗИКА И ТЕХНИКА ПОЛУПРОВОДНИКОВ = SEMICONDUCTORS / РАН, Физикотехнический институт имени А.Ф. Иоффе; Гл. ред. Р.А. Сурис. - СПб. : Наука, 1967 - . – URL: [http://journals.ioffe.ru/ftp/ \(дата](http://journals.ioffe.ru/ftp/%20(дата) обращения: 20.10.2020). – Режим доступа: свободный. 2. УСПЕХИ ФИЗИЧЕСКИХ НАУК : Научный журнал / Физический институт им. П. Н. Лебедева РАН, Редакция журнала УФН. - М. : РАН, 1918 - . - URL[:http://ufn.ru/](http://ufn.ru/) (дата обращения: 20.10.2020). – Режим доступа: свободный

3. ЖУРНАЛ ЭКСПЕРИМЕНТАЛЬНОЙ И ТЕОРЕТИЧЕСКОЙ ФИЗИКИ : Научный журнал / РАН, Ин-т физических проблем им. П.Л. Капицы. - М. : РАН, Наука, 1873 - . – URL[:http://www.jetp.ac.ru/cgi-bin/r/index](http://www.jetp.ac.ru/cgi-bin/r/index) (дата обращения: 20.10.2020). – Режим доступа: свободный

4. ПИСЬМА В ЖУРНАЛ ЭКСПЕРИМЕНТАЛЬНОЙ И ТЕОРЕТИЧЕСКОЙ ФИЗИКИ = JETP Letters / Российская академия наук, Институт физических проблем им. П. Л. Капицы РАН. - М. : ИКЦ Академкнига, 1965 - . – URL:<http://www.jetpletters.ac.ru/>(дата обращения: 20.10.2020). – Режим доступа: свободный

5. JOURNAL OF APPLIED PHYSICS / American Institute of Physics. - USA : AIP, [б.г.]. – URL: <http://scitation.aip.org/content/aip/journal/jap> (дата обращения: 20.10.2020). – Режим доступа: по подписке МИЭТ.

### **7. ПЕРЕЧЕНЬ ПРОФЕССИОНАЛЬНЫХ БАЗ ДАННЫХ, ИНФОРМАЦИОН-НЫХ СПРАВОЧНЫХ СИСТЕМ**

1. NSM Archive. Characteristics and Properties = Новые полупроводниковые материалы: Характеристики и свойства: Электронный архив / webmaster [Алексей Толмачев](http://www.ioffe.ru/SVA/Tolm/index.html) // ФТИ им. А.Ф. Иоффе РАН : [сайт]. – Москва, 1998-2001. -

URL: <http://www.ioffe.ru/SVA/NSM/rintroduction.html> (дата обращения: 27.11.2020).

2. SCOPUS : Библиографическая и реферативная база данных научной периодики : сайт. – URL: [www.scopus.com/](http://www.scopus.com/) (дата обращения: 27.11.2020). - Режим доступа: для авториз. пользователей МИЭТ

3. Web of Science [v.5.35]: сайт. - URL: [http://apps.webofknowledge.com](http://apps.webofknowledge.com/) (дата обращения: 27.11.2020).

4. ФИПС : Информационно-поисковая система: сайт. - Москва, 2009 - . - URL: <https://www1.fips.ru/elektronnye-servisy/informatsionno-poiskovaya-sistema/index.php> (дата обращения: 27.11.2020)

5. MATLAB : [раздел сайта] // MathWorks : [сайт]. - 1994-2020. -

URL: <https://www.mathworks.com/help/matlab/index.html> (дата обращения: 27.11.2020) 6. WebCSD // The Cambridge Crystallographic Data Centre (CCDC) : [сайт]. - URL: <https://www.ccdc.cam.ac.uk/structures/> (дата обращения: 27.11.2020). - Режим доступа: для авториз. пользователей МИЭТ

7. APS Physics: [сайт] / American Physical Society Sites. - URL: <https://www.aps.org/> (дата обращения: 20.10.2020). – Режим доступа: свободный.

### **8. ОБРАЗОВАТЕЛЬНЫЕ ТЕХНОЛОГИИ**

Освоение образовательной программы обеспечивается ресурсами электронной информационно-образовательной среды ОРИОКС http://orioks.miet.ru.

В ходе реализации обучения используются технологии смешанного обучения.

Применяется модель смешанного обучения «перевернутый класс». Учебный процесс начинается с постановки проблемного задания, для выполнения которого студент должен самостоятельно ознакомиться с материалом, размещенным в электронной среде. В аудитории проверяются и дополняются полученные знания с помощью дискуссий и решения практических задач. Работа поводится по следующей схеме: СРС (предаудиторная работа с использованием внешнего или внутреннего ресурса) - аудиторная работа (лабораторные работы)- обратная связь с обсуждением и подведением итогов.

Для взаимодействия студентов с преподавателем используются сервисы обратной связи: ОРИОКС «Домашние задания», электронная почта преподавателя, zoomконсультации.

В процессе обучения при проведении занятий и для самостоятельной работы используются внутренние электронные ресурсы в системе ОРИОКС.

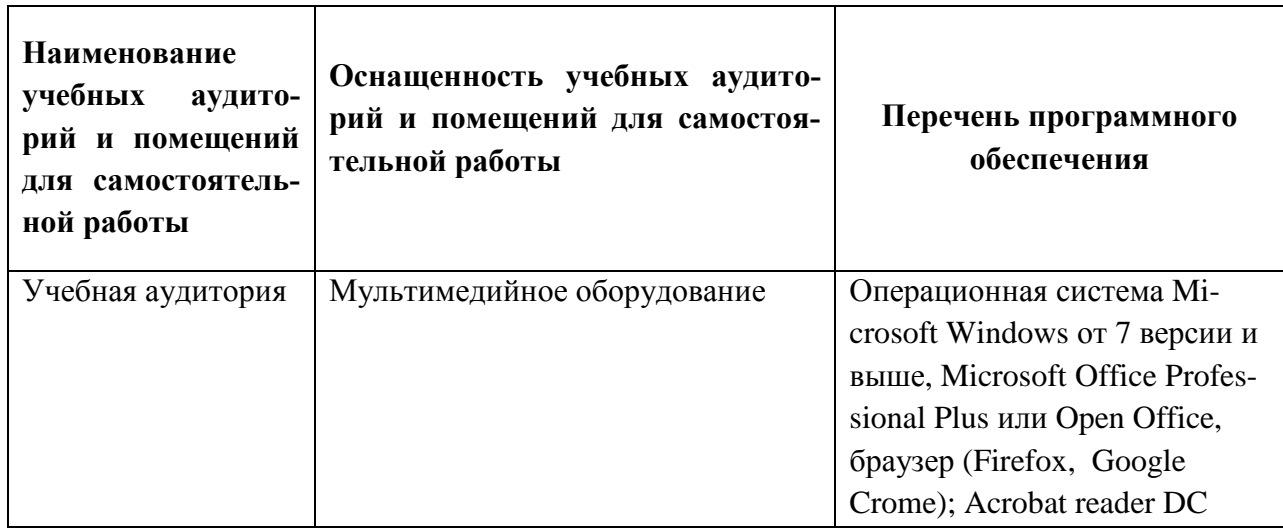

### **9. МАТЕРИАЛЬНО-ТЕХНИЧЕСКОЕ ОБЕСПЕЧЕНИЕ ДИСЦИПЛИНЫ**

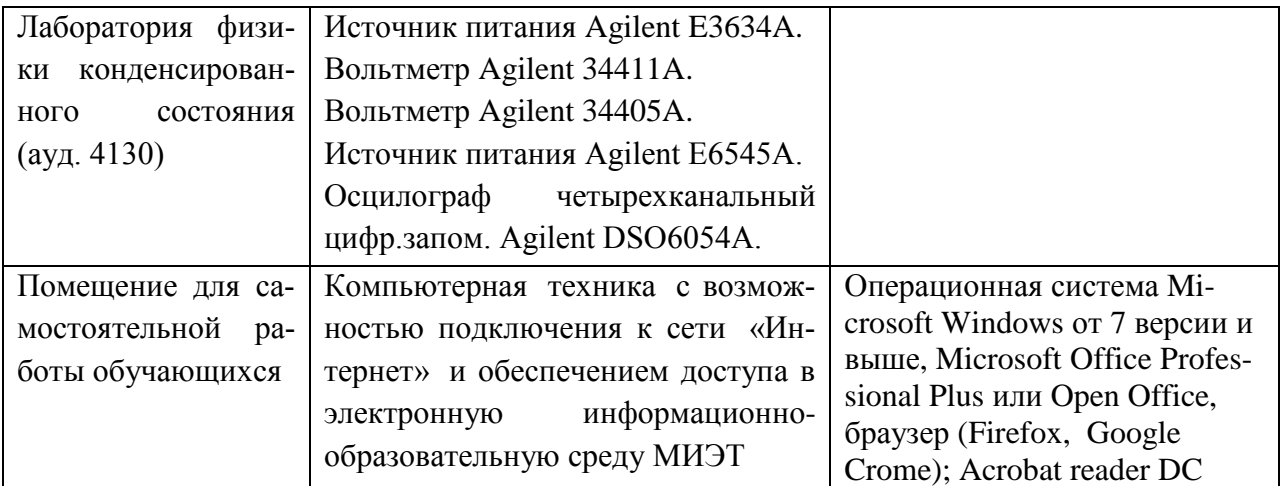

#### **10. ФОНДЫ ОЦЕНОЧНЫХ СРЕДСТВ ДЛЯ ПРОВЕРКИ СФОРМИРОВАННОСТИ КОМПЕТЕНЦИЙ/ПОДКОМПЕТЕНЦИЙ**

ФОС по подкомпетенции ПК-2. МИЗ «Способен выбирать и реализовывать в своей исследовательской деятельности методы экспериментального исследования электрофизических характеристик материалов и элементов интегральных устройств».

Фонд оценочных средств представлен отдельным документом и размещен в составе УМК дисциплины электронной информационной образовательной среды ОРИОКС// URL: <http://orioks.miet.ru/>**.**

## **11. МЕТОДИЧЕСКИЕ УКАЗАНИЯ ДЛЯ ОБУЧАЮЩИХСЯ ПО ОСВОЕНИЮ ДИСЦИПЛИНЫ**

#### **11.1. Особенности организации процесса обучения**

Посещение лекций и лабораторных работ обязательно.

Дополнительной формой аудиторной работы являются консультации. Консультации проводятся лектором по расписанию, заранее согласованному со студентами.

Цель лекций – обучение базовым знаниям и умениям с частичным охватом материала повышенного уровня. Освоение дисциплины на повышенном уровне в значительной степени осуществляется студентом самостоятельно. Преподаватель, ведущий лекции, предоставляет студентам все необходимые для этого методические материалы, а также проводит для желающих еженедельные консультации. Тема консультации, как правило, повторяет тему практического занятия, которое проводилось на неделе, предшествующей консультации. На консультациях обсуждаются вопросы повышенного уровня сложности, теоретический материал по теме. Безусловно, во время консультаций можно получить помощь и по всем вопросам базового уровня.

При выполнении лабораторной работы студент сначала должен пройти допуск, при котором проверяется его готовность к выполнению работы. При этом проверяется конспект, содержащий краткие теоретические сведения с выводом необходимых формул и методику проведения эксперимента. Затем студент приступает к выполнению лабораторной работы, в составе рабочей группы проводит исследования под руководством преподавателя в соответствии с изложенной методикой проведения эксперимента.

После проведения экспериментов студенты проводят обработку полученных результатов и их анализ, на основе которого формулируются выводы. Затем осуществляется защита выполненной работы (индивидуально) и проставляется зачет. Защита включает предоставление отчета по работе, оформленного в соответствии с требованиями, изложенными в описании к работе, обоснование полученных результатов и сделанных выводов, а также ответы на контрольные вопросы.

Лабораторные работы проводятся, как правило, в интерактивном режиме при работе в малых группах и диалоге с преподавателем с разбором конкретных ситуаций в процессе выполнения исследований и при защите полученных результатов.

Студентам рекомендуется осуществлять поиск в научной периодике дополнительной информации по теме лекции с последующим обсуждением результатов поиска с преподавателем.

Контроль выполнения практического задания проводится на консультациях в течение семестра. Может быть организована беседа по разбору итогов выполненных практического задания и анализу ошибок.

Обязательным условием допуска к дифференцированному зачёту является сдача всех лабораторных работ.

#### **11.2. Система контроля и оценивания**

Для оценки успеваемости студентов по дисциплине используется накопительная балльная система.

Баллами оцениваются: выполнение каждого контрольного мероприятия в семестре (суммарно 38 баллов), посещаемость (16 баллов) и сдача дифференцированного зачёта (46 баллов). Структура и график контрольных мероприятий доступен в ОРИОКС// URL: http://orioks.miet.ru/ .

 $MJ$ РАЗРАБОТЧИКИ: Проф. каф. КФН, д. ф.-м. н. Ст. преподаватель каф. КФН / А. Е. Широков /

Рабочая программа дисциплины «Методики измерений» по направлению подготовки 11.03.04 «Электроника и наноэлектроника», направленности (профилю) «Квантовые приборы и наноэлектроника» разработана на кафедре квантовой физики и наноэлектроники (КФН) и утверждена на заседании кафедры На Фелегоро 202 года, протокол № 12

Заведующий кафедрой КФН

/А. А. Горбацевич/

#### ЛИСТ СОГЛАСОВАНИЯ

Рабочая программа согласована с Центром подготовки к аккредитации и независимой оценки качества

Начальник АНОК

 $\frac{1}{2}$ И.М. Никулина /

Рабочая программа согласована с библиотекой МИЭТ

Директор библиотеки / Т.П. Филиппова /